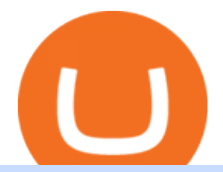

transfer from coinbase to gemini tos mobile app free indicators for metatrader 4 the graph coinbase etoro

BEP2 vs. BEP20 Both the BEP-2 and BEP-20 tokens (BNB) are powered by Binance Coin, due to the fact that both of these tokens are built with a dual chain architecture, in which the Binance Chain complements the Binance Smart Chain.

https://top10-forexbrokers.com/wp-content/uploads/2020/12/Capture1-1.png|||etoro-review -

top10-forexbrokers.com|||1917 x 816

#1 in Security Gemini Crypto - The Safest Place to Buy Crypto

https://cdn.vox-cdn.com/thumbor/sxyoKDeXMvbNYmVid6Dr9j8QKco=/0x213:2039x1360/1600x900/cdn.vo x-cdn.com/uploads/chorus\_image/image/47545229/snap1\_2040.0.0.jpg|||Google's Snapseed app can now edit RAW photos on Android ...|||1600 x 900

Free Forex Indicators For Metatrader 4

https://9to5mac.com/wp-content/uploads/sites/6/2020/04/facebook-dark-mode-9to5mac.jpg?quality=82& strip=all|||Facebook slowly begins rolling out Dark Mode support for ...|||4000 x 2000

CoinMarketBag is the world's most-referenced info website for cryptocurrency (bitcoin, ethereum, ripple, Binance Coin, and More Tokens) assets in the rapidly growing cryptocurrency space. Its mission is to make crypto discoverable and efficient globally by empowering retail users with unbiased, high-quality, and accurate information for drawing .

https://i.pinimg.com/originals/5a/b8/08/5ab808cc9b4e2e6ed14b53bad7597ca3.jpg|||eToro | Account verification, Trading, Accounting|||1914 x 1169

QuestionsFrequently Asked Questions[RESOLVED] Does Thinkorswim mobile app support custom studies? « Back to Previous PageTags: Mobile AppMobile ChartsThinkorswim MobileTOS MobileCategory: Frequently Asked Questions 0 0 Can I display my custom studies on the charts of the mobile app of Thinkorswim? RESOLVED Marked as spam Posted by Pete Hahn (Questions: 37, Answers: 3785) []

Binance is the worlds leading blockchain and cryptocurrency infrastructure provider with a financial product suite that includes the largest digital asset exchange by volume. 775k. Binancians. 543.

View crypto prices and charts, including Bitcoin, Ethereum, XRP, and more. Earn free crypto. Market highlights including top gainer, highest volume, new listings, and most visited, updated every 24 hours.

https://i.redd.it/0gor9iqvv4d71.jpg|||Theres currently a competition running on Twitter to get ...|||3840 x 2160 https://www.christies.com/img/LotImages/2021/NYR/2021\_NYR\_20669\_0015\_000(tamiko\_thiel\_unexpected \_growth044107).jpg?mode=max|||TAMIKO THIEL (B. 1957), Unexpected Growth | Christies|||3200 x 2240 eToro Sign Up

BEP2 vs BEP 20 EXPLAINED - YouTube

https://i1.wp.com/4xone.com/wp-content/uploads/2019/02/3-level-zz-semafor.png?w=1276&ssl=1|||3 level zz semafor indicator 4xone|||1276 x 870

This is a video on how to transfer DOGE from one Crypto Exchanges to another(Coinbase to Gemini).Before Investing:Due DiligenceResearchPatienceDiversifyLegal.

How To Transfer From Gemini To Coinbase 2022. 1. Open A Coinbase Account. Coinbase is consistently rated as a top platform for cryptocurrency. This is due to a simple to use app, excellent . 2. Verify Your Coinbase Account. 3. Gather Necessary Information From Coinbase. 4. Send Crypto From Gemini .

Fortunately you can buy The Graph with the Coinbase app anywhere Coinbase is available. Its quick, easy, and secure. Its quick, easy, and secure. Heres how to buy The Graph with the Coinbase app for U.S. residents.

https://www.gpucoin.net/wp-content/uploads/2019/11/how-where-to-buy-gemini-dollar.jpg||How & Where to Buy Gemini Dollar (GUSD) with PayPal ...|||1200 x 801

https://bitemycoin.com/wp-content/uploads/2018/01/digibyte.png|||How To Buy Ripple With Bitcoin From Coinbase | Earn ...|||2156 x 1354

https://www.leadingforexbrokers.com/blogo/etoro\_soc.png|||ETORO Social Trading Network | Leading Forex Brokers|||1216 x 859

Videos for Running+crypto+nodes

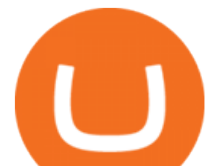

https://hacker.observer/wp-content/uploads/2020/07/etoro-accounts-peddled-by-the-thousands-on-cybercrimeforums-1.jpg|||eToro accounts peddled by the thousands on cybercrime ...|||1174 x 882

http://4.bp.blogspot.com/-pHmmoKkxSng/Vb8UUc48cRI/AAAAAAAAAh8/8Z\_tulWxyYE/s1600/etoro-real. jpg|||Etoro Real Account | Forex Trend Indicator|||1595 x 833

https://invezz.com/wp-content/uploads/2021/02/cryptocom.png|||Crypto.com Coin (CRO) surges 70% on massive token burn announcement | Invezz|||1617 x 813

Binances stock tokens let users buy a fraction of publicly traded companies shares without paying commission fees. Stocks on offer included Apple, Coinbase, Microsoft, MicroStrategy and Tesla..

How to Transfer Gemini Crypto to Coinbase Exchange Gemini is a digital currency exchange and custodian that allows customers to buy, sell, and store digital .

Binance users can now buy fractions of publically traded companies  $&\#39$ ; shares with a new tokenized stock trading service. No fees for stock token transactions.

https://bnbsmartchain.com/wp-content/uploads/2020/06/Binance-Joins-the-Internet-and-Mobile-Association-o f-India-.png|||Binance Joins the Internet and Mobile Association of India ...|||1600 x 900 What are Binance Stock tokens? » Brave New Coin

How to Open a New Account on eToro: Please follow the steps below in order to open a new trading account. On the www.eToro.com page, find and click on the button marked Join Now or Trade Now. On the following web page, you will see an electronic form where you will be able to enter all the personal data that is required to open a new trading account.

BEP2 vs BEP 20 EXPLAINED

How to Open a New Account on eToro: - eToro

Download the award-winning++ thinkorswim Mobile app and hold the markets in your hands. + Applies to US exchange listed stocks, ETFs, and options. A \$0.65 per contract fee applies for options trades.

https://www.asktraders.com/wp-content/uploads/2020/07/Etoro-Deleting-Your-Account-2048x1153.jpg|||How To Delete Your eToro Account (2021 Guide)|||2048 x 1153

Trust wallet BEP20 OR BEP 2? : binance - reddit

Best MT4 & amp; MT5 Indicators, Top Forex Systems, Expert Advisors

https://blog.coincodecap.com/wp-content/uploads/2021/07/image-239.png|||BEP2 vs BEP20 - What is the Difference? | CoinCodeCap|||1046 x 823

https://storage.getblock.io/web/blog/twitter-covers/polygon(1).png|||Running Polygon (MATIC) Node with GetBlock: Is It Worth It ...|||4048 x 2024

https://bitcoinbestbuy.com/wp-content/uploads/2018/06/etoro-new-account.png|||Review of eToro Bitcoin Exchange and Trading Network ...|||1382 x 918

Gutscheine Review 2021 - Get a 20% Fee Discount

How to Transfer Currency from Coinbase to Gemini - Simplernerd

http://4.bp.blogspot.com/-ga3htKRqEKQ/UxuhX8JXsmI/AAAAAAAAA6o/Sdiv1UxZRoo/s1600/BitcoinTra nsactionsChart.jpg||Bitcoin Q & amp; A: Bubble or Breakthrough? Both! Cult or ...||1412 x 960

How to transfer Bitcoin from Coinbase to Gemini .

https://www.doughroller.net/wp-content/uploads/2018/05/etoro-screenshot2.jpg|||eToro Review 2021 - New Platform for US Investors|||1646 x 869

BEP 20 represents a token standard on Binance smart chain. This is all you need to understand: ERC20 Ethereum chain. BEP 2 Binance chain. BEP 20 Binance smart chain. For example if you choose BEP 20 as network and withdraw your ERC 20 token then the tx will be visible on Bsc scan and not Etherscan. \$50 eToro Sign Up Bonus & amp; \$50 eToro Referral Bonus

https://amazingcrypto.com/wp-content/uploads/2021/08/SOLUSD\_2021-08-16\_20-42-31.png|||Solana (SOL) bumps 30% to \$67. Sets new all-time highs ...|||1813 x 809

In your bank account, add eToro Money as a new payee using your eToro Money Account number and sort

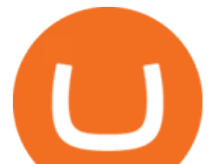

code which can be found in the Cash screen (the screen that you automatically see when you open your eToro Money app). Do this by clicking the Account tab, in which your name, account number and sort code are displayed.

https://image.binance.vision/uploads-original/f7b10a6d7e2d43f09d9a0534af224114.png|||Dollar-Cost Averaging (DCA) Explained | Binance Academy|||1606 x 909

https://www.binoption.net/wp-content/uploads/2017/02/eToro-Demo-Account-Binoption.jpg|||eToro Review: Best Social And Copy Trading Platform App ...|||1920 x 1192

Coinbase customers can now buy, sell, convert, send, receive, or store GRT. GRT is available in all Coinbase-supported regions, with the exception of New York State. The Graph (GRT) The Graph (GRT) is an indexing protocol and global API for organizing blockchain data and making it easily accessible with GraphQL.

The Graph is on the decline this week. The price of The Graph has fallen by 6.30% in the past 7 days. The price declined by 16.19% in the last 24 hours. In just the past hour, the price grew by 0.15%. The current price is \$0.6115 per GRT. The Graph is 78.77% below the all time high of \$2.88. The current circulating supply is 4,715,735,200 GRT.

Use this \$50 referral link to create your free account. You must then complete your registration and account verification process for the site within 30 days. (Note: ID isnt required.) Link your bank account, then deposit at least \$50 into your account with eToro. Within seven days, you will get an additional \$50 as an eToro sign-up bonus.

A Beginners Guide to Cryptocurrency Nodes - Crypto Adventure

https://www.asktraders.com/wp-content/uploads/2019/12/why-closing-etoro-account.jpg|||How To Delete Your eToro Account (2021 Guide)||1542 x 800

https://theccpress.com/wp-content/uploads/2021/01/Bitcoin-price-prediction.jpg|||Bitcoin, Ethereum, and Ripple Price Prediction in January ...|||1200 x 800

Each cryptocurrency has its network with a set of nodes communicating with each other to verify blocks. Bitcoin, for instance, has a bitcoin network and a set of nodes that communicate with each other randomly. Each node has the authority to verify and validate all Bitcoin transactions and validate every block.

Croeseid Testnet: Running Nodes. Pre-requisites; Step 1. Get the Crypto.org Chain testnet binary; Step 2. Configure chain-maind; Step 3. Run everything; Step 4. Perform Transactions; Croeseid testnet faucet and explorer; Mainnet/Testnet: Running Nodes using AWS 1-click Deployment. Step 1. AWS Account Creation; Step 2. Common Setup; Step 3. Running a full node; Step 4.

On an Apple device, select Quick Quote & gt; enter symbol & gt; tap on the chart to reveal hidden menu & gt; tap the beaker icon on left side of chart, then select study category. Tap the plus + icon next to your desired study to add it. Once added, you can then adjust your study by selecting the gear icon on the right side.

For clients with accounts under ASIC regulation (only): 0% commission stock trading is only available on US stock exchanges and provided by ARSN 637 489 466, promoted by eToro AUS Capital Limited AFSL 491139. All other stocks are offered as derivatives and bear commission.

Videos for Transfer+from+coinbase+to+gemini

https://i.redd.it/pfzd2ywwi5871.jpg|||Is it normal for new eToro accounts to get this kind of ...|||1080 x 2400 Expert Advisor Builder - Create indicators and strategies for .

Download hundreds of the very best Metatrader 4 and MT5 forex indicators totally free today. Enter a vailid email address to receive your download link.

Gemini vs. Coinbase: Which Should You Choose?

Stock Tokens Trade Equity Shares with Crypto Binance.com

BEP2, BEP20, ERC20, OMNI  $\&$ amp; TRC20 networks - What $\&$ #39;s the .

https://learnbonds.com/my/wp-content/images/sites/3/2020/06/etoro-deposit-1536x890.png|||eToro Malaysia Review | Platform, Fees, Pros, and Cons ...|||1536 x 890

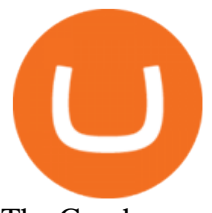

The Graph

https://inlinemanual.com/assets/static/etoro-screenshot.7c6a9da.a43738cebf02a5e4bcdc3b0cce786cce.png|||eT oro - Learning a new way to invest - Inline Manual Ltd.|||1999 x 1018

The Graph Price Coinbase Crypto Newest Price Update January 5 .

Binance stops selling " stock tokens " after regulatory .

ThinkorSwim Mobile App Tutorial for Beginners 2021 |Step-by .

Should I run my own node?. The pros and cons of running a .

Earn money by running Crypto Nodes

Deposit Fiat money on Gemini Click hereto open the exchange site and click on Sign in. Type in your registered email address and password, then click on Submit. After logging in, go to Transfer funds then select on Deposit Into Exchange to start depositing funds on your Gemini account. 1. Deposit Bitcoin on your Gemini account

https://i1.wp.com/4xone.com/wp-content/uploads/2018/03/BykovTrend\_Sig.png?resize=1276%2C874&s sl=1|||Bykov Trend Sig forex mt4 indicator free download 4xone|||1276 x 874

With the free version, you can create indicators for MetaTrader 4 & amp; 5 and technical analysis tools for TradeStation. In the unlimited (paid) version, you can also create automated strategies for all three platforms. Will it work on my computer? It is a web-based application, so you don ' t need to download or install anything.

In many common cases, your trade will be cheaper at Coinbase paying the 0.50% maker-taker fee vs. the 1.49% Gemini charges on trades over \$200. However, if you use a credit card to pay for your.

https://coincentral.com/wp-content/uploads/2020/08/word-image-33.png|||Etoro Kyc / Etoro Review The Social Trading Platform ...|||1262 x 1410

Videos for Binance+stock+token

The trading of Binance Stock Token is commission free. The trading of tokenized shares was developed through a licensed investment firm in Germany CM-Equity AG. For tokenization of shares, a Switzerland-based platform was chosen. Digital Assets AG specializes in tokenization. Trading Stock tokens is also restricted for some countries.

ThinkorSwim Mobile Demo for Beginners 2021In todays video we do a full demo of the ThinkorSwim mobile app. We cover everything youll need to know to get sta.

Tutorial How to Buy Stock Tokens on Binance CoinMarketBag

The task of these nodes is, as with full nodes, is to create and validate blocks, while at the same time distributing information to users on the network. All participants, not chosen to be an authority node, will be running lightweight nodes (light nodes) which depend on the broadcasted data to be able to operate on the blockchain.

https://cdn.vox-cdn.com/thumbor/0IrJj3Y\_boRWJh2FpjD5mdRpgF4=/0x0:2922x1966/1400x933/filters:focal( 1228x750:1694x1216):no\_upscale()/cdn.vox-cdn.com/uploads/chorus\_image/image/60994961/44532959\_3ab dc800 a6a9 11e8 97e4 858987f663d1.0.png||Windows 95 is now an app you can download and install on ...|||1400 x 933

https://cdn.vox-cdn.com/thumbor/AWo9rP5YhgTnsKL--OrZFxfiOwc=/0x20:640x380/1600x900/cdn.vox-cdn .com/assets/785850/sony-psp-umd.jpg|||PS Vita will use UMD Passport app to provide discounted ...|||1600 x 900

Running a full node instead of a lightweight client or using a SPV wallet (as most users do) is an act of support for Bitcoin. Unlike mining, there are no financial incentives for running a full.

BEP2 vs. BEP20 vs. ERC20: Which is better? - Phemex Academy

https://i1.wp.com/keyring.app/wp-content/uploads/2021/08/Frame-562-scaled.jpg?resize=2048%2C2048&am p;ssl=1|||ERC-20 vs BEP-20: What Is The Right Standard Token For You?|||2048 x 2048

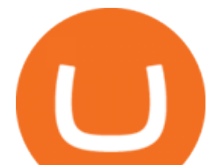

How to Buy The Graph Coinbase

Binance Stock Tokens: What is it & amp; How does it Work?

The Graph (GRT) is now available on Coinbase by Coinbase.

Stock tokens are digital versions of equities pegged to the value of the relevant share. Binance was offering stock tokens for companies including Apple IncAAPL.O, Microsoft Corp MSFT.Oand Tesla.

How to Open an eToro Account TradingGator

https://c-r-y-p-t-o.eu/wp-content/uploads/Kracken\_Binance\_Head\_to\_Head\_Coinbase-923da838e5d9413ab9c 0ae4403b11c6b.png|||Binance O Kraken - Arbittmax|||6250 x 4167

How to Transfer Currency from Coinbase to Gemini. Go to your Gemini Dashboard. Select Transfer Deposit into Gemini. Select your Currency and continue. Copy the Deposit Address (the string of letters and numbers) Go to your Coinbase Dashboard. Select Send/Receive Send. Paste the Deposit Address .

https://cryptooof.com/wp-content/uploads/2019/12/Emergence-of-interest-in-ETP-attached-to-Binance-Coin.p ng|||Emergence of interest in ETP attached to Binance Coin - Cryptooof|||1200 x 800

https://en.ethereumworldnews.com/wp-content/uploads/2019/08/47492202861\_e7fdcc80f7\_k-2.jpg|||Binance to List a Tokenized Version of Coinbase (COIN) Stock - Ethereum World News|||1920 x 1280

Binance ditches  $&\#39$ ; stock tokens $&\#39$ ; as global crackdown widens.

https://image.jimcdn.com/app/cms/image/transf/none/path/s2e2ea4a9b3965dd1/image/iead6d1f42a01f27a/ver sion/1505928135/envelopes-winner-strategy.png||Envelopes Winner Strategy - Forex Strategies - Forex ...|||1904 x 896

Mobile Trading Apps TD Ameritrade

https://image.jimcdn.com/app/cms/image/transf/none/path/s2e2ea4a9b3965dd1/image/ib4ed5517af6cfc24/ver sion/1413029211/image.png|||Xard777 Gold last 2014 - Forex Strategies - Forex ...|||1819 x 843

https://techcrunch.com/wp-content/uploads/2017/11/bitcoin\_square\_cash.jpg|||Fake Bitcoin Wallet Balance ~ KangFatah|||3900 x 2645

Free Forex MT4 Indicators Download ForexMT4Indicators.com

https://buyshares.co.nz/wp-content/uploads/2020/12/Join-eToro-New-Zealand-2048x950.jpg|||eToro Review NZ Fees, Features, Pros and Cons Revealed ...|||2048 x 950

https://www.binoption.net/wp-content/uploads/2017/02/eToro-Copy-Trade-Platform-binoption.jpg|||eToro Social Trading Review: To Connect With Right Traders ...|||1920 x 1080

https://assets.entrepreneur.com/content/3x2/2000/20150814132349-demo-photo.jpeg||The Startup Behind Popular Selfie-Editing App Facetune ...|||2000 x 1334

https://www.asktraders.com/wp-content/uploads/2019/12/etoro-setting-page.jpg|||How To Delete Your eToro Account (2021 Guide)|||1541 x 801

https://1.bp.blogspot.com/-qjctAtyrYe4/XcruWaxpviI/AAAAAAAAFWc/ZwLXu1aLaYgVbMDzHmKM-Ew B3iQKLHh4QCEwYBhgL/s1600/2.png|||Paint Bar Forex System - Metatrader 4 Indicators|||1142 x 785

Binance, the world $&\#39$ ; biggest exchange by spot trading volumes last month, offers a wide range of services to users, from cryptocurrency spot and derivatives trading to digital wallets and stock.

https://www.coinspeaker.com/wp-content/uploads/2020/04/wells-fargo.jpg||Wells Fargo (WFC) Stock Plunges 4%, Bank Delivers Q1 Earnings Report|||1170 x 780

https://cdn.vox-cdn.com/thumbor/OfyhvfRB7rcMTcYEABzGP5Pjaa0=/5x0:755x422/1600x900/cdn.vox-cdn. com/uploads/chorus\_image/image/54673425/didi-chuxing-759.0.jpg|||The ride-sharing app that beat Uber in China is available ...|||1600 x 900

How To Transfer From Gemini To Coinbase 2022

https://www.optioninvest.net/wp-content/uploads/2019/03/eToro-Demo-Option-Invest.jpg|||eToro Review -Best Social & amp; Copy Trading App Or A Scam ...|||1920 x 1192

Free download of the 'MAM\_Crossover' indicator by 'pramono72.

Indicator Stoch Crossing is a modification of EMA-Crossover\_Signal based on Stochastic Oscillator. - Free download of the 'Stoch Crossing' indicator by 'Scriptor' for MetaTrader 4 in the MQL5 Code Base, 2008.05.04

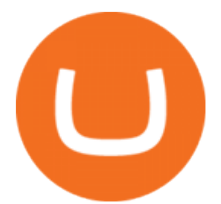

https://customercarecentres.com/wp-content/uploads/2021/04/eToro-Crypto.png|||eToro Customer care Contacts - Customer Care Centres|||1879 x 789

https://cdn.frontierprotocols.com/wp-content/uploads/2021/02/defi100-1536x807.png||DEFI100 - REBASE: an Index Fund on the Binance Smart Chain DeFi Ecosystem|||1536 x 807

A Huge Collection of 5700+ Free Forex Indicators, Trading Systems & amp; EAs for MetaTrader 4/5. Over 2400 Reviews & amp; Ratings. Top Forex Quizzes & amp; Cheatsheets.

https://www.dailyforex.com/files/etoro membership program.png|||eToro Review 2021: Pros and Cons Revealed|||1580 x 794

Coinbase Earn The Graph (GRT) Quiz Answers - Earnologist

eToro Promotions: \$250 Bonus w/ \$5,000 Crypto Purchase, Give .

The Graph is an indexing protocol for querying networks like Ethereum and IPFS. Anyone can build and publish open APIs, called subgraphs, making data easily accessible. Explore Subgraphs. Aragon. Balancer. Gnosis. Aave. Synthetix. Uniswap.

https://www.christies.com/img/LotImages/2021/NYR/2021\_NYR\_20669\_0001\_000(nam\_june\_paik\_global\_ groove043551).jpg?mode=max|||NAM JUNE PAIK (1932-2006), Global Groove (Opening ...|||1920 x 1296 Cryptocurrency Prices, Charts, Daily Trends . - Coinbase

Earn Money By Running Crypto Node Our Products Master Nodes A Master Node is a network node (server) whose role is to bring supplementary functionalities on a blockchain. Staking A Staking a validation mechanism on the Blockchain of immobilizing an amount of cryptomonnaies in exchange for awards credited a regular intervals. Shared Nodes

https://content.fortune.com/wp-content/uploads/2021/05/GettyImages-1232849930-e1621477454716.jpg|||Ho w To Send Bitcoin On Binance - How To Transfer ...|||2880 x 1920

Coinbase Help Center Getting started The Graph (GRT) The Graph (GRT) What is The Graph (GRT)? The Graph (GRT) is an Ethereum token that powers The Graph, a decentralized protocol for indexing and querying data from blockchains. Just as Google indexes the web, The Graph indexes blockchain data from networks like Ethereum and Filecoin.

https://challengepost-s3-challengepost.netdna-ssl.com/photos/production/software\_photos/000/718/371/datas/ original.jpg|||Green Machine | Devpost|||3655 x 1687

According to Binance, these stock tokens represent the shares (or fraction of shares) of the public companies they are minted for. The exchange claims that these stock tokens are fully backed by.

https://forexstronger.com/wp-content/uploads/2021/08/etoro-review\_Plan-de-travail-1-1536x1097.png|||eToro Review: advantages and disadvantages - Broker Trading|||1536 x 1097

Token Investment - Fully Transparent - Contact Us Today

ForexMT4Indicators.com are a compilation of forex strategies, systems, mt4 indicators, mt5 indicators, technical analysis and fundamental analysis in forex trading. You can also find systems for scalping such as trends, reversals, price actions. Trading on a lower timeframe like 1 minute to long term trading are also imparted here.

A: Blockchain data. I hope you guys enjoy! This The Graph token quiz on coinbase earn takes just a minute and can quickly help you get \$1 worth of GRT Token that you can add to your portfolio! Note, I do believe this quiz is for mobile only, but if you complete it on a desktop computer or laptop then let me know!

https://www.crowdfundinsider.com/wp-content/uploads/2021/04/Coinbase-on-an-iPhone.png|||Coinbase Adds Trading Support for COTI, a Protocol for ...|||3001 x 2001

https://www.crypto-news-flash.com/wp-content/uploads/2019/06/Buy-Ripple-eTOro-Step-2.jpg|||18+ Etoro Forex New Pictures - Mr. Deriv|||1876 x 924

Download The Best Metatrader 4 & amp; 5 Forex Indicators And.

Valid for a limited time, eToro is offering a \$50 welcome bonus for new customers when they sign up using a referral link. All you have to do after sign up is deposit \$50 into your account. To qualify, you need to be a new eToro customer, and you must verify your account within six months from the date of registration.

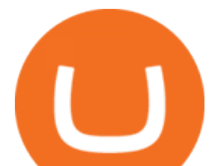

Just a few more steps to activate your eToro account. First Name. . Antilles +599 New Caledonia +687 New Zealand +64 Nicaragua +505 Niger +227 Nigeria +234 Niue .

4. Send the TWT BEP2 Tokens 5. The TWT BEP20 has been converted successfully. Trust Wallet Token (TWT) on Binance Chain is still active and has value. You can check here the TWT BEP2 55 token tracker. In order to swap your TWT BEP2 tokens to BEP20 tokens, you will have to manually swap it via the Binance Chain Wallet extension.

How to Make Money With an Ethereum Node More Than .

https://99vcc.com/wp-content/uploads/2021/05/2.jpg|||Buy Verified eToro Accounts | Best & amp; Easy Way To Trade 2021|||1920 x 1080

http://www.attracthotwomenreview.com/wp-content/uploads/2017/06/etoro.jpg|||eToro Bitcoin Trading Review - Is It A Scam? Real Truth ...|||1915 x 945

https://cdn.vox-cdn.com/thumbor/Jf6PJ2b67CN-66ArGwL1XmatY5M=/0x28:555x340/1600x900/cdn.vox-cd n.com/assets/1345330/trending\_\_1\_of\_1\_.jpg|||Silk browser on Kindle Fire HD adds faster page loads ...|||1600 x 900

Free download of the  $&\#39$ : Modified Heiken Ashi $&\#39$ : indicator by .

https://satt-token.com/blog/wp-content/uploads/2020/05/JPMorgan-says-it-pities-small-banks.jpg|||Crypto

Highlights Week #20 - JP Morgan opt for Bitcoin ...|||3200 x 1799

https://assets.coinbase.com/exchange/assets/card.dbb726befaca9012fedfc9b224f8eebe.png||How To Get Bitcoin From Coinbase To Gdax - How To Get The ...|||1680 x 900

eToro - The Worlds Leading Social Trading and Investing .

Crypto exchange Binance halts stock tokens as regulators circle

https://www.dailyforex.com/files/etoro open account page.png|||eToro Review 2021: Pros and Cons Revealed|||1577 x 794

https://www.pcgamesn.com/web-stories/assets/dota-lol-translation-app/og-image.jpg|||This app translates between Dota 2 and LoL|||1440 x 1280

eToro Login - Various Ways to Sign Into Your Account

Today, we are announcing that we will be winding down support for stock tokens on Binance.com to shift our commercial focus to other product offerings. Effective immediately, stock tokens are unavailable for purchase on Binance.com, and Binance.com will no longer support any stock tokens after 2021-10-14 19:55 (UTC).

BEP2 VS BEP20 WHAT IS THE DIFFERENCE? Haquea

By running masternodes Horizen has three types of nodes: Regular full nodes A full node with the ability to run a wallet. Secure nodes A full node which support TLS encryption for communication between. Super nodes Very powerful nodes (processing power) for sidechain operations and support of Dapps.

In this video you will learn about bep2 vs bep 20! First 30 People That Sign up & amp; Deposit atleast \$100 Get a \$25 Bonus! https://partner.bybit.com/b/drniki????.

https://bucketeer-e05bbc84-baa3-437e-9518-adb32be77984.s3.amazonaws.com/public/images/bc208561-f5bc -4ae4-bc3e-2eecd00fef60\_1916x1134.png|||Crypto: Explain It Like I'm 5 - by Ryan Allis - Coinstack|||1916 x 1134

https://fxnewsgroup.com/wp-content/uploads/2021/04/etoro\_emoney.jpg|||eToro Wallet app to change its name, as eToro Money is ...|||1432 x 850

In this video you will learn about bep2 vs bep 20! First 30 People That Sign up & amp; Deposit atleast \$100 Get a \$25 Bonus! https://partner.bybit.com/b/.

Transfer Crypto from Coinbase to Gemini? Go to Gemini and pick " Deposit" and the coin type. Copy the wallet address it gives you. Go to Coinbase and initiate a withdrawal of said coin type. Paste in the address and verify your 2FA 1 level 2 securedascollateral · 8m.

Free download of the  $&\#39$ ; Stoch Crossing $&\#39$ ; indicator by  $&\#39$ ; Scriptor .

Bep2 vs Bep20 : binance

https://steemitimages.com/DQmWUZyJh4ZfT86pMsNo7icopB3Z4Ra9JQmekrc3V7wmj75/image.png|||VIDE

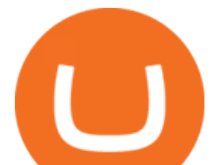

O NOTES: Polar Coordinates: Graphing With Polar Curves ...|||1614 x 820

https://bitboycrypto.com/wp-content/uploads/2021/07/Cartesihowtonode.png|||How To Run A Node On Cartesi - BitBoy Crypto|||1920 x 1080

Transfer UST from Gemini / Coinbase to Terra (UPDATED) Transferring UST from Gemini or Coinbase using the Terra bridge is the quickest way to transfer funds over to your Terra wallet, especially if you want to deposit your funds into the Anchor Protocol. In this video we do it live, so you know the exact steps to take to get it done successfully! Remember, there are opportunities during this process to completely mess things up, and for you to permanently lose all your crypto!

https://i.pinimg.com/originals/35/ea/0c/35ea0c9f19ca5ff3bc889ab3b79f833b.jpg|||Crypto Lending Platform Defi - Arbittmax|||1920 x 1080

The Graph (GRT) Price, Charts, and News Coinbase: the graph .

Blockchain Nodes: How They Work (All Types Explained) - Nodes.com

Experience the unparalled education, research, and support of thinkorswim mobile. With a customizable interface we make trading personalized, convenient and intuitive. Analyze profit and risk. Scan multi-touch charts. Live news and insights. Support. Community. Analyze profit and risk.

ToS Mobile friendly Indicators - useThinkScript

https://i0.wp.com/forex4live.com/wp-content/uploads/2018/10/Forexsignal30-12.jpg?ssl=1|||Things You Need To Know On Forex Trading Demo Accounts ...|||3865 x 2576

https://www.economywatch.com/wp-content/uploads/2021/07/eToro-Verification-1024x844.jpg|||Buy Bitcoin With American Express Card (Amex) in 2021|||1024 x 844

https://cdn.vox-cdn.com/thumbor/Z1LzWnKxD09sjxGDOiWy3EqELpA=/0x0:1280x720/1600x900/cdn.vox-

cdn.com/uploads/chorus\_image/image/48525057/app\_connect\_5301.0.0.jpg|||Volkswagen says Apple wouldnt let it demo wireless ...|||1600 x 900

https://www.binoption.net/wp-content/uploads/2017/02/eToro-Login-Process-Binoption.jpg|||eToro Review: Best Social And Copy Trading Platform App ...|||1904 x 1183

Best Masternode Projects [2022] - Most Profitable Masternode .

TOS Dashboard Mobile App is a user friendly online control panel interface of the app that gives you an authority to watch the user control panel data to the fullest. The data stored within the web dashboard automatically sync to the TOS-Dashboard mobile app. It empowers you to see the user control panel data on your cell phone directly without logging-in to your web control panel.

https://www.fintechtruth.com/wp-content/uploads/2021/07/06-mm-forexreevaluation-2048x1335.jpg|||Binance Lists Coinbase Stock Token, COIN - Fintech Truth|||2048 x 1335

https://i1.wp.com/keyring.app/wp-content/uploads/2021/08/Frame-562-scaled.jpg?resize=1024%2C1024&am p;ssl=1|||ERC-20 vs BEP-20: What Is The Right Standard Token For You?|||1024 x 1024

The Graph (GRT) Coinbase Help

Learning Center - Mobile - Thinkorswim

How to transfer DOGE from Coinbase to Gemini? - YouTube

Ceasing Support for Stock Tokens on Binance.com and Migration .

Download top-rated Metatrader 4 & amp; 5 forex indicators and robots for free that work for scalping, day trading and swing trading.

FIP Forex Reversal Indicator (MT4) FIP Forex Reversal is a free mt4 (Metatrader 4) indicator that identifies major trend reversals and displays a buy or sell arrow on the chart. The indicator pops up in the main MT4 chart window as a green colored buy or sell arrow. For scalping, the indicator tends to work the best during the London []

nicogalante1. · 11m. Well, on trust wallet you can create an BEP 20 and a BEP2 account, so it would be up to you which one to withdraw to. If you created a Multicoin account, your BEP2 address would be the BNB address on your trustwallet. Your BEP20 address would be the coin called "SmartChain". The

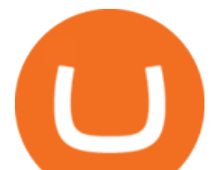

BEP2 address starts with " bnb". Download Top Rated Metatrader 4 and MT5 Forex Indicators For Free Transfer Crypto from Coinbase to Gemini? : Gemini https://coinsutra.com/wp-content/uploads/2017/11/Bitcoin-Gold.jpg|||Free Bitcoin Gold Apk - How To Earn Bitcoin In The Philippines||1276 x 1156 https://blog.coincodecap.com/wp-content/uploads/2020/10/Screenshot-from-2020-10-12-17-27-03.png|||OPOL O Review 2021 | All in one Hardware wallet | CoinCodeCap|||1426 x 792 https://i1.wp.com/keyring.app/wp-content/uploads/2021/08/Frame-562-scaled.jpg?w=2400&ssl=1||ERC-20 vs BEP-20: What Is The Right Standard Token For You?|||2400 x 2400

https://i.pinimg.com/originals/69/9b/7a/699b7a4e9f4ca66d5788d3a5d9deeed9.jpg||Crypto With Low Transaction Fees - Bitcoin Transaction ...|||5872 x 4016 thinkorswim mobile Stock Trading App TD Ameritrade Transfer UST from Gemini / Coinbase to Terra (UPDATED) BEP2 vs BEP20 What is the Difference? The Digital Markets .

What Are the Best Masternode Coins to Invest In 2021? DASH. Original Masternode creator DASH has been a popular choice for masternodes for a very long time. Most people made their masternode start with . PIVX. With a cost of near \$8k PIVX is prefered more by the people who do not have enough.

https://crypto.org/docs/assets/img/aws\_launch.8f40202b.png|||Mainnet/Testnet: Running Nodes using AWS 1-click ...|||2556 x 1237

Here is a custom script I found from some great people on twitter. It works fine on TOS desktop but wont work on mobile when I add it to my scripts. I was told someone here may be able to tweak it! I have no experience coding. def outBar = low [1] < low [2] and high [1] &gt; high [2];

https://www.etoro.com/wp-content/uploads/2014/01/Screenshot\_2014-01-22-09-40-32.png||Markets & amp; Stocks for eToro OpenBook on Android - eToro|||1080 x 1920

https://buyshares.co.nz/wp-content/uploads/2020/12/eToro-Create-Account-1536x885.jpg|||eToro Review NZ Fees, Features, Pros and Cons Revealed ...|||1536 x 885

How to Transfer Gemini Crypto to Coinbase Exchange || Gemini.

https://static.coindesk.com/wp-content/uploads/2018/11/Screen-Shot-2018-11-08-at-10.02.31-AM.png|||CoinD esk Launches the Crypto-Economics Explorer, A New Way ...|||2946 x 1740

https://www.realforexreviews.com/wp-content/uploads/2019/07/eToro-demo-account.jpg|||eToro's Popular Investor Has High Hopes for Blockchain|||1280 x 844

Sign into your eToro account and start trading and investing. Sign in with your username, Facebook or Google account.

Videos for The+graph+coinbase

Such nodes require extraordinary amounts of storage and memory. It often takes hours to join and sync to the network with a full node. Running a full node with cloud services will likely require you to pay a monthly service fee. Compare this with using a light node. These take up less space and can be small enough to run on mobile devices.

Modified Heiken Ashi - Free download of the ' Modified Heiken Ashi ' indicator by ' Vinin ' for MetaTrader 4 in the MQL5 Code Base, 2008.04.30

BEP2 might be of interest to someone who wants to trade cryptocurrency using various coin pairs. However, BEP2, given its lack of support for smart contracts, will not let you access the rich world of DApps. In that respect, the real showdown is between BEP20 and ERC20. BEP20 vs. ERC20: Standard Specification Requirements

To open an account in eToro, you will need to access to the eToro official website etoro.com. There you will

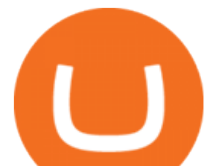

find an online application form. If youre on the home page, click the Start Now or Sign Up button. Once there, you can start filling out your information.

https://i1.wp.com/4xone.com/wp-content/uploads/2018/03/Ergodic\_Oscillator.png?resize=1276%2C874&amp ;ssl=1|||Ergodic\_Oscillator forex mt4 indicator free download 4xone|||1276 x 874

https://i1.wp.com/4xone.com/wp-content/uploads/2018/03/ATR-Bands.png?resize=1276%2C874&ssl=1| ||ATR Bands Metatrader Indicator 4xone|||1276 x 874

https://topratedfirms.com/images/misc/crypto/etoro/etoro-trade-markets.png|||eToro Promotion Offers To Open New Account 2021|||1772 x 1240

The Crossover Moving Average Mirror user, completed with Sound Alert. - Free download of the 'MAM\_Crossover' indicator by 'pramono72' for MetaTrader 4 in the MQL5 Code Base, 2010.11.09

https://cdn-ak.f.st-hatena.com/images/fotolife/y/yamarkz/20171219/20171219184750.png|||How To Get A Bitcoin Node | How Bitcoin Owner Earn Money|||1024 x 806

https://image.jimcdn.com/app/cms/image/transf/none/path/s2e2ea4a9b3965dd1/image/ib5e3374aef54c601/ver sion/1514820266/forex-scanners-pro.png|||Forex Scanners Pro - Forex Strategies - Forex Resources ...|||1904 x 887

https://www.coinigy.com/assets/img/charts/5d22c4423d8d9.png|||Waves Btc Binance Crypto Charts Live Jeff Monahan|||1715 x 824

Running Masternodes Are They Profitable(2022) Free Bitcoin Life

https://www.tradingview.com/x/uGpFxLjM/|||Les cryptomonnaies et le maintream, Coinbase en Bourse, le ...|||1851 x 1007

Learning Center - Mobile Trading - Thinkorswim

https://bnbsmartchain.com/wp-content/uploads/2020/06/Native-Fiat-to-Crypto-Exchange-Feature-on-Your-Pla tform.png|||Introducing Binance Access: Native Fiat-to-Crypto Exchange ...|||1600 x 900

TD AmeritradeMobile App. Track your investments with this simple and straightforward app. Trade stocks, ETFs, and options with easy and intuitive order entry and editing. Explore integrated charts with indicators, set up price alerts, access watch lists, and get real-time quotes.

How to Swap TWT BEP2 to TWT BEP20 2020 trust wallet review .

thinkorswim: Trade. Invest. on the App Store

http://residualincomesecrets.com/wp-content/uploads/2016/11/etoro-account.jpg|||How Does eToro Works? Check This Copy Trader Review|||1917 x 927

https://www.myinvestinglife.com/wp-content/uploads/2021/03/3EEE7361-75D2-4EC3-A8B3-A914E7CF742 F.jpeg|||Crypto IRA - Without large fees using Coinbase|||1601 x 1207

https://www.coinspeaker.com/wp-content/uploads/2021/06/microstrategy-mstr-stock-down.jpg|||MicroStrateg y (MSTR) Stock Down 10% Following Additional Bitcoin Purchase|||1170 x 780

https://www.investing.com/brokers/wp-content/uploads/2019/01/eToro-Open-Trade.png||Etoro Forex Leverage | Simple Forex System That Works|||1276 x 1404

Crypto.org Mainnet: Running a Full Node Crypto.org Chain

How to fund your account & amp; make deposits on eToro

https://etoro-tips.com/wp-content/uploads/2021/01/eToro\_Logo.jpg|||eToro is planning to launch its own debit card next year ...|||1920 x 1096

Mobile Trading. This section of our manual is exclusively dedicated to mobile versions of thinkorswim. Click on the links below to view our video tutorials based on the type of device you  $\&\#39$ ; re using. Trading on iOS Trading on Android Trading on iOS (iPad)

TOS Dashboard on the App Store

Does Thinkorswim mobile app support custom studies? - Hahn .

https://s3.cointelegraph.com/uploads/2020-11/11396ea9-dacd-4239-8131-463dae5f1ccf.png||Why Bitcoin price has not hit a new all-time high Just yet|||1315 x 879

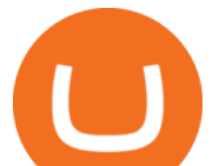

https://coincentral.com/wp-content/uploads/2017/08/limits.jpg||Coinbase vs Gemini Comparison CoinCentral|||1203 x 848

Difference between BEP2 and BEP20. Binance Coin is used to power both the BEP-2 and BEP-20 tokens (BNB). This is due to the fact that the BEP-2 and BEP-20 are built with a dual chain architecture, in which the Binance Chain and Binance Smart Chain complement each other. If you have a multi-asset/ coin account, your BEP2 address is your .

Coinbase The Graph Quiz Answers! Free \$1 GRT! MOBILE ONLY .

CoinBase NFT Airdrop. Rate this post. The Graph Price Coinbase Crypto Newest Price Update January 5, 2021 | Gracia Muriot Channel. APENFT Airdrop. CoinBase NFT Airdrop. Follow Twitter. Join Telegram Trading Signals Channel. Follow YouTube Channel. #thegraphprice.

Coinbase Earn has added a 4th new question to their quiz, so you can now earn \$4 of free The Graph (GRT). Just log into your Coinbase account and go to Coinbase Earn/Rewards. If you dont have a Coinbase account yet, sign-up with Coinbase and get a bonus of £7 (or your country equivalent) when you deposit. Now onto the Graph/GRT quiz answers so you can skip the Coinbase Earn videos/training and just cash in now.

*(end of excerpt)*